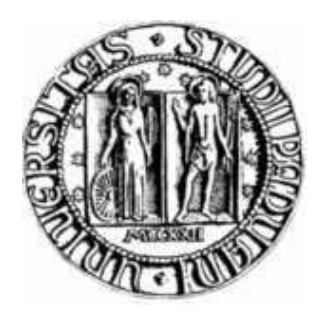

# **UNIVERSITA' degli STUDI di PADOVA**

# Facoltà scienze statistiche

Corso di laurea in

Scienze statistiche, Economiche, Finanziare ed Aziendali

# **TESI DI LAUREA**

**Identificazione delle Cause della Grande Moderazione Statunitense: Una Stima Bayesiana** 

Relatore: Prof. Efrem Castelnuovo

Laureanda: Bizzotto Valentina Matricola: 602210-SEA

Anno accademico 2010/2011

# *INDICE*

# 1.Introduzione

# 2.Analisi, presentazione modello e stime

- *2.1. Motivi uso del metodo Bayesiano*
- *2.2. Passi del processo di stima con metodo Bayesiano in Dynare*
- *2.3. Il modello stimato*
- *2.4. I dati*
- *2.5. Gli output di Dynare*
- *2.6. I due campioni a confronto e i risultati*
- 3.IRF
- 4.Simulazione
- 5.Conclusione

# 6.Appendice

- *6.1. Introduzione Dynare e comandi*
- *6.2. Grafici convergenza dei singoli parametri*

# 7.Bibliografia

## 1.Introduzione

Quali sono le cause che hanno portato alla Grande Moderazione negli Stati Uniti? Per identificarle, in questo lavoro, si è stimato un modello neo-keynesiano del ciclo economico. Il periodo considerato in questa analisi va dal 1954 al 2008, ma è stato opportunamente diviso in due sotto-periodi per poter confrontare il periodo detto "Grande inflazione " con quello denominato "Grande moderazione". Il primo campione, usato per rappresentare la "Grande inflazione" (caratterizzata da alta volatilità dell'inflazione e del ciclo economico), va dal terzo trimestre del 1954 al secondo trimestre del 1979. Il secondo campione, che parte dal primo trimestre 1984 e termina nel secondo trimestre del 2008, rappresenta la "Grande moderazione", caratterizzata un sistema economico più stabile. Da notare che viene scartata una parte del campione; il motivo sta nel fatto che la gestione della politica monetaria da parte della Fed (Federal Reserve Bank) in quella fase è difficilmente modellabile con una regola di Taylor standard (Clarida, Gali e Gertler 2000).

I motivi che possono spiegare la minore volatilità di output gap e tasso di inflazione sono: "good policy", cioè una migliore politica monetaria da parte dei banchieri centrali e "good luck", da interpretarsi come shock che hanno colpito il sistema economico meno severamente durante la Grande Moderazione.

Dopo la stima del modello con tecniche Bayesiane si è proceduto a operare una serie di simulazioni controfattuali per isolare il ruolo della politica monetaria da quello degli shock, cioè per conoscere le cause che hanno portato al passaggio da "Grande inflazione" a "Grande moderazione" e capire quindi se è stato tutto dovuto all'abilità del banchiere a influenzare ciò o se invece sono altri i fattori che hanno portato a questo cambiamento (entra così in gioco la "good luck"). Anticipo che ciò troverò è che non tutto è può essere spiegato con "good policy", anzi un parte preponderante del cambiamento è data proprio dal fattore "good luck".

Inoltre nella tesi ho riportato e commentato le funzioni risposta d'impulso, che catturano le reazioni dinamiche delle variabili endogene di interesse a shock strutturali del sistema economico.

Precedenti studi, come in "Inflation Persistence, Monetary Policy and the Great Moderation" di Carlstrom, Fuerst e Paustian (2009), mostrano come la curva di Phillips negli Stati Uniti abbia subito forti cambiamenti a partire dagli anni ottanta, in particolar modo c'è stato marcato declino subito dalla persistenza di inflazione. Gli autori interpretano queste variazioni con un modello neo-Keynesiano, nel quale la variabilità dello shock di tecnologia ha subito un declino nel tempo ed il banchiere centrale è diventato più aggressivo nella lotta all'inflazione.

La mia analisi si differenzia da quella di Carlstrom et al (2009) lungo diverse dimensioni. Dal punto di vista modellistico, la curva IS è stata modificata al fine di catturare la persistenza dell'output gap in maniera endogena. Anche la curva di Phillips ha subito delle modifiche per quanto riguarda i "pesi" della componente forward looking vs. ritardata; quest'ultima è necessaria al fine di catturare la persistenza inflazionistica (in particolare vedasi Christiano, Eichenbaum e Evans 2005). Infine anche la regola di Taylor è stata modificata rispetto a quella presentata nel lavoro di Carlstrom et al, aggiungendo la variabile ritardata di un periodo oltre anche ai differenti "pesi"(fattore detto interest rate smoothing descritto in Clarida, Gali e Gertler 2000).

L'organizzazione del lavoro verrà presentato seguendo questo iter: il modello neo-Keynesiano usato nell'analisi verrà esposto nel capitolo 2 puntualizzo che per la stima viene operato il metodo Bayesiano, del quale motivo l'uso all'inizio dello stesso capitolo. Nel successivo capitolo ho riportato i grafici delle funzioni risposta d'impulso (IRF), le quali mostrano le dinamiche che intercorrono tra le tre variabili di interesse nel momento in cui avviene uno shock. Poi attraverso una serie di simulazioni (come vedremo nel capitolo 4) ho cercato di capire come mutava (se aumentava o si riduceva) la varianza delle tre variabili di interesse. Nell'ultimo capitolo ho tratto le conclusioni alla mia analisi.

## 2. Analisi, presentazione modello e stime

#### *Motivi uso del metodo Bayesiano*

Il modello che andrò a stimare, che è di tipo  $DSGE<sup>1</sup>$ , si poggia su una stima Bayesiana. Una volta formalizzato il modello, distinte la variabili esogene da quelle endogene e elencati i parametri da stimare, si procede con definire le distribuzioni delle a priori per ognuno dei parametri che una volta combinate con le verosimiglianze ci conferiscono le corrispondenti a posteriori. In termini matematico- probabilistici, tutto ciò si esplica nella formula, che deriva dal teorema di Bayes:

 $P(\theta|X) = \frac{P(\theta)P(X|\theta)}{\sum_{P(\theta)P(X|\theta)}P(Y|\theta)}$  $\frac{P(\theta)P(X|\theta)}{\sum P(\theta)P(X|\theta)}$  versione nel discreto<sup>2</sup>

dove P(θ/X) è l'a posteriori, P(θ) è l'a priori, θ è il parametro di interesse, X e la variabile aleatoria che possiede una sua distribuzione.

Nell'analisi che ho condotto mi sono rifatta, per quanto riguarda le a priori, a studi fatti in passato da altri (e.g., Castelnuovo 2010).

Ma perché si preferisce questo tipo di teoria di stima?

Oltre al fatto che è diventata sempre più popolare nel campo della macroeconomia, i motivi che spingono verso il suo uso sono molteplici. Innanzitutto, essa si adatta perfettamente a risolvere i modelli di tipi DSGE al contrario della stima GMM (stima di verosimiglianza generalizzata) la quale è basata su particolare relazioni di equilibrio come ad esempio l'equazione di Eulero nel consumo. Allo stesso modo, la stima nella teoria Bayesina è basata sulla verosimiglianza generata dal sistema del modello DSGE, piuttosto che la più indiretta discrepanza tra il DSGE implicato e la IRF (funzione di risposta d'impulso) dei VAR. Se il modello è interamente mal specificato, stimare usando le tecniche Bayesiane potrebbe creare degli svantaggi.

 $\overline{a}$ 

<sup>1</sup> Il DSGE (**Dynamic stochastic general equilibrium** modeling) è una branca che applica la teoria dell'equilibrio generale che viene influenzato da macroeconomie contemporanee. Tenta di spiegare gli aggregati di fenomeni macroeconomici come ad esempio la crescita economica, ciclo economico e gli effetti di politica monetari e fiscale sulla base di modelli macroeconomici derivanti dai principi macroeconomici. A differenza dei tradizionali modelli macroeconomici previsivi, essi non sono vulnerabili alla critica di Lucas.

<sup>2</sup> Nel caso che la distribuzione continua la formula sarebbe:  $\pi(\theta/X) \approx \pi(\theta)$  f( $\theta$ ,X)

Un secondo motivo è che essa permette di considerare le a priori come pesi nel processo di stima, quindi le distribuzioni a posteriori evitano di andare al massimo in punti strani dove la verosimiglianza raggiunge il massimo. Infatti, data la natura stilizzata e spesso mal specificata dei modelli DSGE, spesso la verosimiglianza tende al massimo nelle regioni dello spazio dei parametri che sono contraddittori con le comune osservazioni, uno fra tutti "dilemma di stima dei parametri assurdi".

Un terzo motivo è che l'inclusione di a priori aiuti nell'identificazione dei parametri. Sfortunatamente, quando stimiamo un modello, il problema di identificazione viene comunque a galla. Esso può essere riassunto da valori differenti di parametri strutturali guidati dalle stesse distribuzioni congiunte per le osservabili. Più tecnicamente, il problema nasce quando le distribuzioni delle a posteriori sono sopra un sottospazio dei valori del parametro. Ma il peso della verosimiglianza con la densità della a priori spesso porta ad aggiungere appena abbastanza curvature nella distribuzione a posteriori per facilitare la massimizzazione numerica.

Un quarto motivo è che la stima Bayesiana indirizza esplicitamente la mal specificazione del modello includendo degli shock, i quali possono essere interpretati come errori di osservazione, nelle equazioni strutturali.

L'ultimo motivo è che la stima Bayesiana porta naturalmente a comparare i modelli basati sulla misura. Infatti, le distribuzioni a posteriori corrispondono a modelli in competizione che facilmente possono essere utilizzati per determinare quale modello meglio si adatta ai dati.

La stima Bayesiana è un ponte tra la calibrazione e la stima di massima verosimiglianza. La tradizione dei modelli calibrati entra attraverso la specificazione della a priori, mentre l'approccio di stima di massima verosimiglianza entra attraverso il processo di stima basato sul confronto del modello con i dati.

Prese assieme, le a priori possono essere viste come pesi della funzione di stima al fine di dare più importanza a certe aree del sottospazio dei parametri. Più tecnicamente, queste due forme di costruzione (priori e funzione di stima), sono allacciate assieme dalla regola Bayesiana (vedi formula scritta in precedenza).

Una volta combinata a priori con la verosimiglianza ottengo la posteriori di kernel (o densità a posteriori non normalizzata, ammesso che la densità marginale sopra sia costante o uguale per ogni parametro), che corrisponde con il numeratore della densità a posteriori.

Questa equazione fondamentale ci permetterà di ricostruire tutti i momenti delle a posteriori di interesse. Il trucco sarà stimare la funzione di stima con l'aiuto del filtro di Kalman e poi simulare la posteriori di kernel usando il campionamento o il metodo di Monte Carlo così come il Metropolis-Hastings.

## *Passi del processo di stima con metodo Bayesiano in Dynare*

Ogni modello DSGE (collezione di condizioni di primo ordine e di equilibrio) può essere scritto nella forma  $E_t\{f(y_{t+1}, y_t, y_{t-1}, u_t)\}=0$ , presa come una soluzione all'equazione del tipo  $y_t = g(y_{t-1}, u_t)$ , che chiameremo regola di decisione. In termini più appropriati per quello che segue, potremo riscrivere la soluzione per un DSGE come un sistema.

Il passo successivo è stimare la funzione di stima della soluzione del sistema. Il primo problema è che le equazioni non sono lineari nei parametri, ma sono lineari nella variabili endogene e esogene così che la funzione di stima potrebbe essere valutata con un previsione lineare dell'algoritmo dell'errore come nell'iter di Kalman. Questo è quello che Dynare fa.

La seconda cosa da notare e che anche le a priori sono conosciute.

Per trovare la moda della distribuzione a posteriori, parametro chiave e output importante in Dynare, noi semplicemente massimizziamo la posteriori logaritmica di kernel. Questo lo si fa usando metodi numerici. Ricordando che la funzione di stima non è Gaussiana rispettivamente a θ ma a una funzione di θ come esse appaiono nello stato dell'equazione. Così, il problema di massimizzazione non è completamente chiarito, ma fortunatamente realizzabile con i moderni computer.

Ultimo passo è trovare la distribuzione della posteriori dei parametri. Come spiegato sopra non si trova la forma esplicita di questi. Noi possiamo fare ricorso a metodi di campionamento, uno fra tutti Metropolis-Hastings che è ritenuto particolarmente efficiente. Canova e Sala (2009) mostrano che questa tecnica sia preferibile alle altre come ad esempio inferenza indiretta e massima verosimiglianza su diversi fronti come ad esempio efficienza e consistenza a riguardo ci sono ulteriori discussioni proposte da An e Schorfheide (2007) e Fernandez-Villaverde (2009). Anche nel libro di testo di Canova (2007) vengono mostrate più dettagliatamente queste tecniche.

L'idea generale dell'algoritmo di Metropolis-Hastings è simulare la distribuzione a posteriori. E' un "algoritmo di rifiuto di campionamento" usato per generare una sequenza di campioni (noti come catene di Markov) da una distribuzione che non è conosciuta dal principio. Ricorda che tutto che abbiamo sono le mode delle a posteriori, ma spesso si è interessati nella media e varianza degli stimatori θ.

Per fare questo, l'algoritmo si basa sul fatto che sotto le condizioni generali la distribuzione dei parametri sarà asintoticamente normale. L'algoritmo costruisce una approssimazione Gaussiana attorno alla moda della posteriori e usa una versione in scala della matrice di covarianza asintotica delle matrice di covarianza della distribuzione proposta.

Questo permette una esplorazione efficiente della distribuzione a posteriori almeno nelle vicinanze alla moda. (An and Schorfheide (2007)). I passi dell'algoritmo sono:

- a. Scegliere un punto iniziale θ°, che tipicamente è moda a posteriori e eseguire un ciclo circa di 2,3,4.
- b. Elaborare una proposta da una distribuzione "salto"

 $J(\theta^*|\theta^{t-1}) = N(\theta^{t-1}; c\Sigma_m)$ dove  $\Sigma_m$  è l'inverso dell'hessiano calcolata dalla moda a posteriori.

- c. Calcolo del tasso di accettazione:  $r = \frac{P(\theta^* | Y_t)}{P(\theta t 1)}$  $\frac{P((\theta^{t-1})|Y_t)}{P((\theta^{t-1})|Y_t)}$
- d. Infine si accetta o si scarta la proposta  $\theta^*$  in accordo con la seguente regola:

$$
\begin{cases}\n\theta^t = \theta^* con probabilità min(r, 1) \\
\theta^t = \theta^{t-1} & \text{altrimenti}\n\end{cases}
$$

e aggiornata se necessaria la distribuzione salto.

Perché si ha una regola di accettazione così complicata? Il punto sta nell'essere capace di visitare l'intero dominio della distribuzione a posteriori. Non si dovrebbe essere così veloci a cacciare via il candidato dando un basso valore alla posteriori di kernel, solo nel caso in cui usando quel candidato per la media della distribuzione disegnata ci permette di lasciare il massimo locale spostarsi verso il massimo globale.

Metaforicamente, l'idea è permettere di cercare di allontanarsi dal prendere un piccolo passo in avanti, invece prendere pochi piccoli passi indietro nella speranza di essere capaci di prendere un grande passo in avanti nel prossimo futuro.

Un importante parametro in questa procedura di ricerca è la varianza della distribuzione salto e in particolare la scala del fattore. Se la scala del fattore è troppo piccola, il tasso di accettazione sarà troppo alto e la Catena di Markov dei parametri candidati sarà un "mescolamento lento", cioè la distribuzione sarà presa in un lungo periodo per convergere alla distribuzione a posteriori fino a che la catena si blocca attorno al massimo locale. D'altro canto, se il fattore di scala è troppo grande, il tasso di accettazione sarà molto basso e la catena trascorrerà molto tempo nelle code della distribuzione a posteriori.

Come dovremmo scegliere il fattore di scala c? Qual è un tasso di accettazione soddisfacente? Quante elaborazioni sono ideali? Come è valutata la convergenza delle iterazioni di M-H?

Come si era menzionato in precedenza la distribuzione a posteriori si offre come un naturale metodo di comparazione di modelli.

La comparazione di due modelli viene fatta attraverso il tasso della distribuzione del modello a posteriori (posterior odds ratio).

L'unica complicazione è trovare la densità marginale dei dati subordinata ai modelli. Per ogni modello si può valutare, almeno teoricamente, la densità marginale dei dati subordinata al modello integrando i parametri dalla a posteriori di kernel.

Per ottenere la densità marginale dei dati subordinata al modello, ci sono due opzioni.

La prima è di assumere una forma funzionale della a posteriori di kernel che può essere integrata. La più chiara e migliore approssimazione, specialmente per grandi campioni, è la Gaussiana (chiamata approssimazione di Laplace). Il vantaggio di questa tecnica è di dare efficienza di calcolo: in termini di tempo le iterazioni di M-H non sono necessarie, solo le mode delle a posteriori calcolate numericamente sono richieste. La seconda opzione è invece usare l'informazione dall'avvio di M-H che viene tipicamente chiamata Harmonic Mean Estimator. L'idea è di simulare la densità marginale di interesse e prendere una media di questi valori simulati.

(Geweke (1999) suggerisce di usare la funzione Gaussiana troncata, detta Modified Harmonic Mean Estimator).

#### *Il modello stimato*

Innanzitutto presentiamo il modello neo- keynesiano che è stato usato nell'analisi:

$$
\pi_{t} = \alpha E_{t}(\pi_{t+1}) + (1-\alpha) \pi_{t-1} + k (x_{t}) + \varepsilon_{\pi};
$$
\n
$$
x_{t} = \gamma E_{t}(x_{t+1}) + (1-\gamma) x_{t-1} - \tau (r_{t} - E_{t}(\pi_{t+1})) - \varepsilon_{x};
$$
\n
$$
r_{t} = (1-\phi_{r}) (\phi_{\pi} \pi_{t} + \phi_{x} x_{t}) + \phi_{r} r_{t-1} + \varepsilon_{r};
$$
\n
$$
\varepsilon_{x} = \rho_{x} \varepsilon_{x-1} + \eta_{x};
$$
\n
$$
\varepsilon_{\pi} = \rho_{\pi} \varepsilon_{\pi-1} + \eta_{\pi};
$$
\n
$$
0 < \rho_{i} < 1 \text{ e } \eta_{i} \sim i.i.d(0,\sigma_{i}) \text{ con } i = {\pi, x, r}
$$
\n
$$
\varepsilon_{r} = \rho_{r} \varepsilon_{r-1} + \eta_{r};
$$

La prima equazione rappresenta la curva di Philips, dove  $\pi_t$  simboleggia il tasso di inflazione, poi abbiamo l'inflazione futura/attesa  $\pi_{t+1}$  il cui apporto nello spiegare l'inflazione lo si misura tramite α (nota come componente "forward looking"), come è stato detto in precedenza rispetto alla tradizionale curva di Philips è stato aggiunto il fattore  $\pi_{t-1}$  il cui coefficiente misura la persistenza all'inflazione e infine abbiamo la variabile  $x_t$  l'output gap il cui effetto sull'inflazione lo si misura tramite il coefficiente k. Non dimentichiamo però lo shock di offerta  $\varepsilon_{\pi}$ , che si presenta come un processo AR(1), cioè un autoregressivo del primo ordine (vedi quarta equazione).

Essa è ottenibile risolvendo il problema di massimizzazione del profitto di un'impresa rappresentativa impegnata in un mercato di concorrenza monopolistica, che per via di costi di menù, o dei contratti a lunga scadenza etc..., non può cambiare il prezzo in ogni periodo. Quando ha l'opportunità di farlo essa considera i costi marginali in quel periodo e le loro previsioni al fine di fissare un prezzo ottimale dal punto di vista intertemporale.

La seconda equazione descrive la curva IS, cioè di domanda, che esplicita una relazione inversa di causalità che va dal tasso di interesse reale atteso  $r^e_t = r_t - E_t(\pi_{t+1})$ all'output gap  $x_t \equiv y_t - y_t$  dove  $y_t$  è l'output gap potenziale, cioè il livello di output che l'economia otterrebbe se salari e prezzi fossero perfettamente flessibili.

Questa curva deriva dalla log-linearizzazione dell'equazione di Eulero del consumatore dopo che a quest'ultimo è stato imposto il vincolo di budget dell'economia. Anche qui si ipotizza uno shock di tipo AR(1), che in questo caso lo si identifica come shock di domanda, cioè uno shock di preferenze domestiche o uno shock fiscale.

Inoltre, il tasso di interesse reale atteso è pesato da un parametro detto elasticità di sostituzione intertemporale e anche in questa equazione è stato aggiunto un fattore che normalmente non si ha nel modello neo-Keynesiano, cioè  $x_{t-1}$ .

Questa equazione mostra l'impatto che le aspettative hanno sul livello corrente delle attività economiche. Infatti l'output gap dipende dal tasso di interesse reale atteso corrente,dallo shock di domanda, dalle realizzazioni future di queste due variabili e dalle realizzazione passate dell'output gap.

La terza equazione descrive la regola di Taylor la quale suppone reazioni sistematiche di gestione del tasso a movimenti di gap inflazionistico o dell'output. Anche qui è stata fatta un'aggiunta rispetto all'equazione "standard" ovvero il tasso di interesse nominale ritardato  $r_{t-1}$ , il cui impatto viene catturato dal tasso di interesse "lisciato"  $\varphi_r$ . Recenti studi infatti hanno visto come la stima di questa equazione migliori se inserisco  $r_{t-1}$ (Castelnuovo 2003 e 2007). In questa equazione troviamo uno shock  $\varepsilon_r$  rappresenta l'innovazione della politica monetaria.

In conclusione sottolineo che gli errori delle ultime tre equazioni sono da considerarsi white noise, cioè serialmente e mutualmente incorrelati tra loro e ho imposto il coefficiente di autoregressione  $\rho_{x}$  costante per l'intero campione come è stato suggerito dal lavoro di Charles T. Charlstrom et al (2009).

Il modello presentato prima può essere espresso in una forma state space:

$$
\binom{z_t}{\varepsilon_t} = A(\xi) \binom{z_{t-1}}{\varepsilon_{t-1}} + B(\xi) \eta_t
$$
  
 
$$
Y_t = C(\xi) \binom{z_t}{\varepsilon_t},
$$

dove ξ = (α, γ, τ, φ<sub>r</sub>, φ<sub>x</sub>, φ<sub>π</sub>,k,σ<sub>x</sub>,σ<sub>r</sub>,σ<sub>π</sub>,ρ<sub>x</sub>,ρ<sub>r</sub>,ρ<sub>π</sub>)<sup>T</sup> è il vettore dei parametri, z<sub>t</sub> = (π<sub>t</sub>, x<sub>t</sub>, r<sub>t</sub>)<sup>T</sup> sono le variabili endogene,  $\varepsilon_t = (\varepsilon_x, \varepsilon_\pi, \varepsilon_r)^T$  sono gli shock esogeni e  $\eta_t = (\eta_x, \eta_r, \eta_\pi)^T$ il vettore delle innovazioni infine  $Y_t = (\pi_t^{\text{oss}}, x_t^{\text{oss}}, r_t^{\text{oss}})^T$  è il vettore delle variabili osservate.

I due gruppi di equazioni rappresentano: il primo è detto equazione strutturale e lega il vettore delle endogene con quello delle esogene, mentre il secondo è detto equazione di misura e collega le variabili latenti del processo con quelle osservabili (in questo caso non sono assunti errori di misura). Le matrici A, B e C sono rispettivamente: la matrice di transizione dello stato, la matrice che trasforma lo stato nelle osservazioni e infine la matrice di elementi deterministici che servono per selezionare l'errore. Dopo aver scritto il sistema di equazioni in questa forma viene utilizzato il filtro di Kalman per valutare la verosimiglianza, la distribuzione a posteriori e il prodotto tra la funzione di verosimiglianza e le a priori (vengono decise inizialmente per ogni parametro da stimare). Dato che non c'è una espressione in forma chiusa per la a posteriori come già spiegato si usa l'algoritmo iterativo M-H.

#### *I dati*

Qui di seguito ho inserito i grafici delle serie delle tre variabili: Output gap (Illustrazione 1), Inflazione (Illustrazione 2) e Tasso di interesse (Illustrazione 3). Ricordo che nell'analisi ho considerato due campioni, e che quindi si sono scartate dal principio delle osservazioni poiché in quel periodo c'è stato un cambiamento nella politica monetaria che ha portato ad una forte incertezza nelle regole e di conseguenza nelle decisioni di politica.

Il primo campione è costituito dalle osservazioni che vanno dal 1954-III al 1979-II, mentre il secondo campione va dal 1984-I sino alla fine del campione, che coincide con 2008-II. I dati sono di origine americana e nel totale il data set utilizzato si compone di 216 osservazioni per ciascuna delle tre variabili considerate, che sono: tasso di interesse, inflazione e output gap.

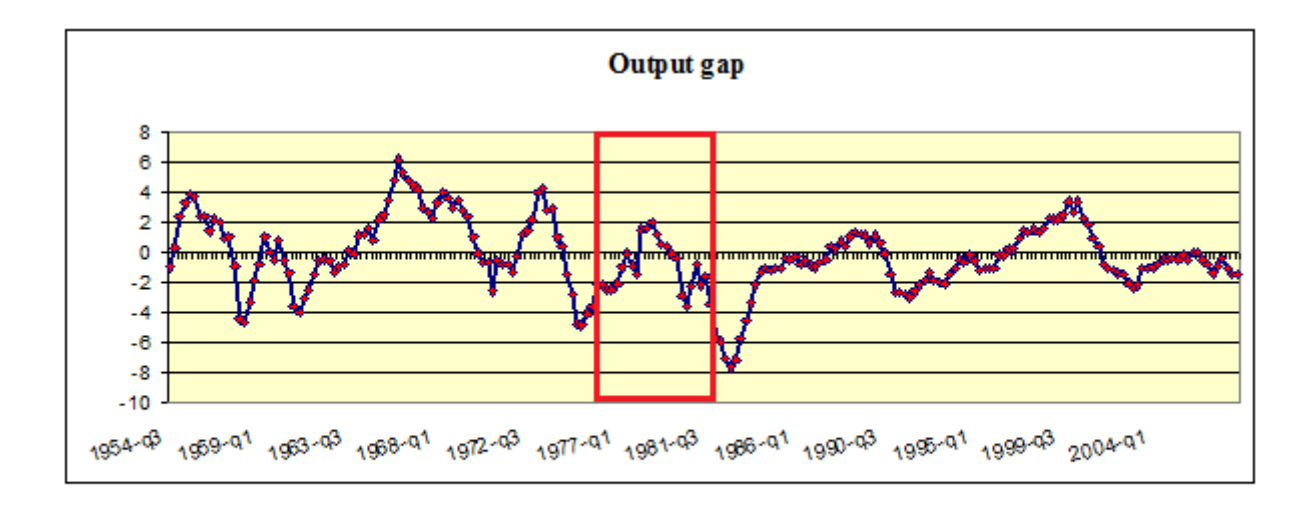

*Illustrazione 1: la porzione di serie incorniciata di rosso rappresenta il periodo scartato*

Per quanto riguarda l'output gap notiamo come esso abbia sostanzialmente un andamento ciclo che alterna cioè fasi di recessione a fasi di crescita, ma nell'ultimo tratto della serie, circa dal primo trimestre del 2004,sembra assestarsi su valori sotto lo

zero. Il picco massimo è alla fine degli anni sessanta (circa primo trimestre 1968), il minimo invece lo si individua circa nel primo trimestre del 1986.

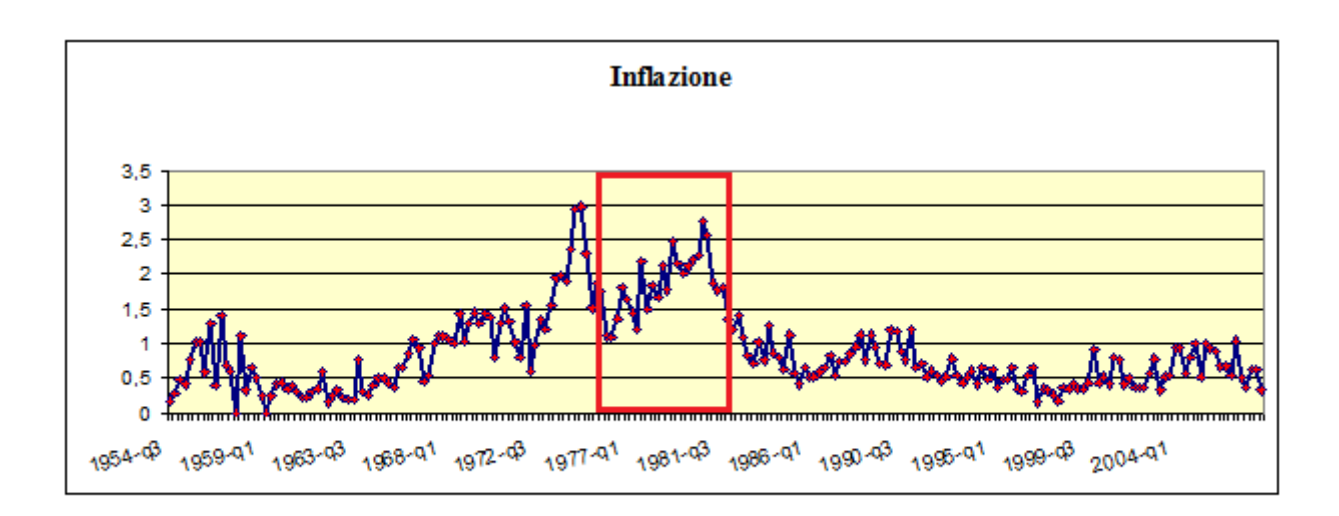

*Illustrazione 2*

Il tasso di inflazione ha un range per il primo campione, che ricordo terminare nel secondo trimestre del 1979, raggiungere lo zero attorno i primi anni sessanta e arriva a toccare punte del 3% verso la seconda metà degli anni settanta e sembra avere un trend in crescita. Mentre il secondo campione sfiora punte massime del 2,5% e non arriva mai a toccare lo zero percento.

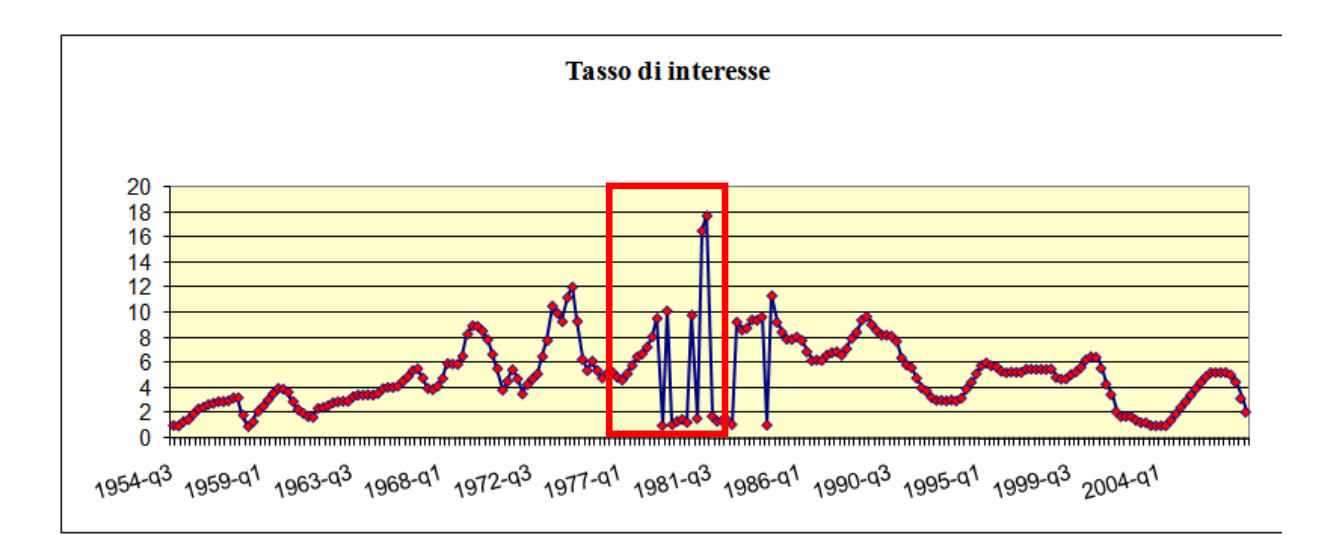

#### *Illustrazione 3*

Infine per il tasso di interesse notiamo come per il primo campione il trend sia in crescita, mentre per i secondo la situazione si ribalta.

Oltre ai grafici delle tre serie prese in esame mi sono procurata anche quelli relativi alla varianze (o meglio standard error), calcolate scartando le prime 21 osservazioni per avere un dati necessari per calcolare le varianze.

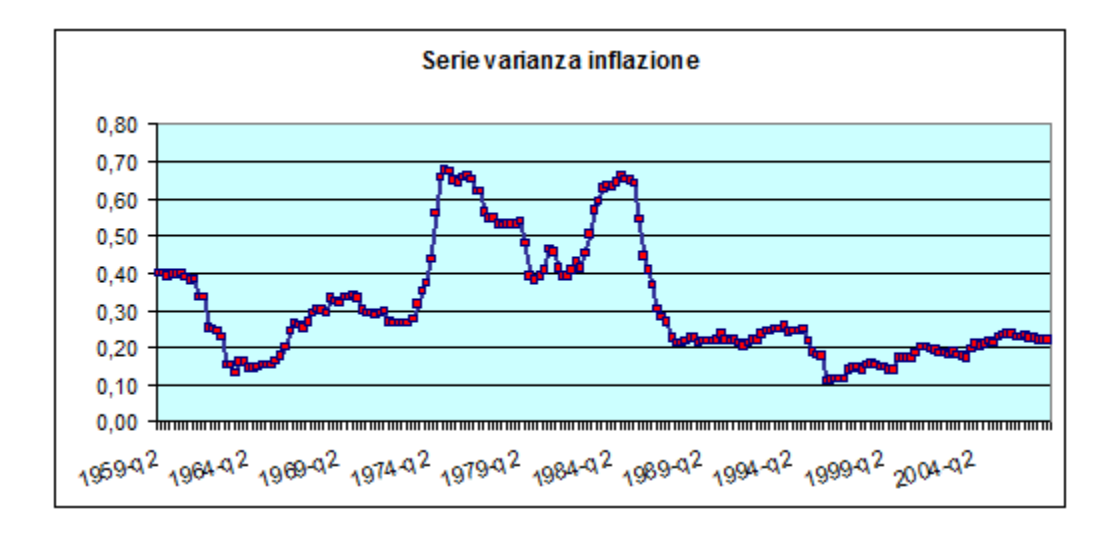

*Illustrazione 4*

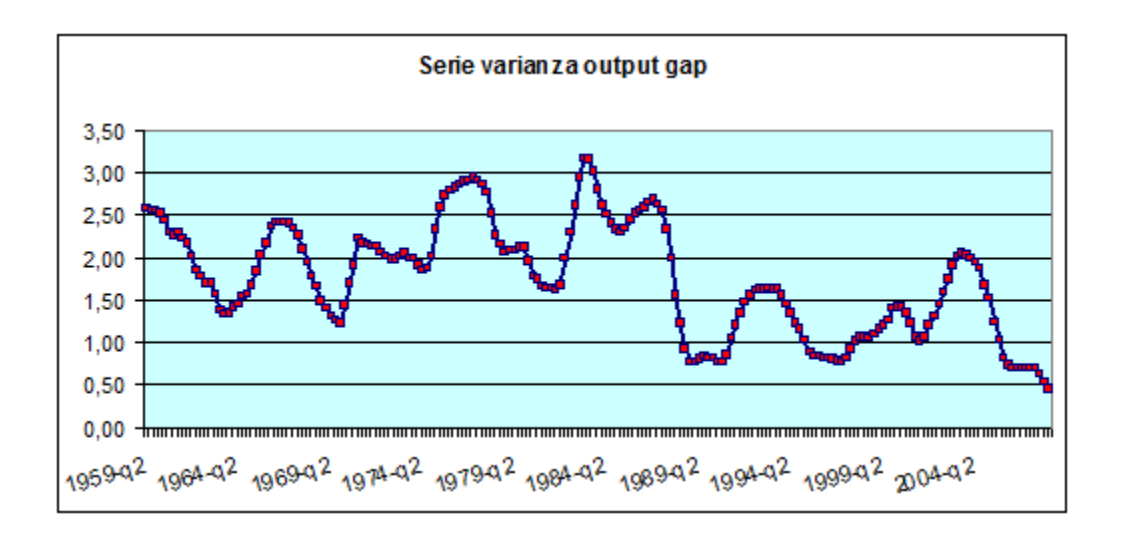

*Illustrazione 5*

#### *Gli output di Dynare*

Dynare dopo aver lanciato il file.mod ci propone diversi risultati tabellari e grafici che ci aiutano nel comprendere se la scelta fatta sia coerente.

I risultati tabellari, contenuti nel file.log che crea Dynare, da un punto di vista cronologico sono:

- a. I risultati di steady state.
- b. Dovrebbero essere poi mostrati i valori stimati e la conferma delle condizioni di Blanchard-Kahn, se come nel nostro caso ho usato il comando check nel file.mod.
- c. Il successivo set di risultati riguardano le iterazioni numeriche necessarie per trovare la moda della a posteriori. Il miglioramento da una iterazione alla successiva in modo tale che raggiunga lo zero, Dynare dà un valore della funzione obbiettivo (la posteriori di kernel) alla moda e mostra due importanti tabelle che riassumono i risultati dalla massimizzazione della posteriori (punto 4 e 5).
- d. Una tabella che riassume i risultati per i valori dei parametri. Sono inclusi: media della a priori, moda a posteriori, deviazione standard e statistica t della moda (basata su assunzione di normalità, probabilmente erronea assumendo la stima bayesiana, al posto della massimizzazione standard di verosimiglianza) così come la distribuzione della a priori e la deviazione standard (pstdev).
- e. Questa è seguita da una seconda tabella che riassume lo stesso risultato ma questa volta per gli shock. Può essere possibile ottenere valori infiniti per le deviazioni standard, è un caso limite della distribuzione inversa gamma.
- f. Riassunto del modello: una conta dei vari tipi di variabili del modello (endogene, "salto",etc...).
- g. Matrici di covarianze degli shock esogeni: questo dovrebbe quadrare con i valori della varianza e covarianza degli shock che si sono stati forniti nel file.mod.
- h. Politiche e funzioni di transizione: risolvere il modello razionale in aspettativa,  $E_t[f(y_{t+1};y_t;y_{t-1};u_t)] = 0$ , cioè trovare un funzione sconosciuta  $y_t = g(y_{t-1}; u_t)$  che può essere collegata con il modello originale e soddisfare le restrizioni implicate (le condizioni di primo ordine). Un'approssimazione di primo ordine di questa funzione può essere scritta come  $y_t = y + g_y y_{t-1}^2 + g_u u_t$ , con  $y_t = y + g_y v_t$  e y con il ruolo di valore stady state per y, e dove  $g_x$  è la derivata parziale della funzione rispettivamente alla variabile x. In altre parole, la funzione g è una rappresentazione approssimata ricorsiva nel tempo del modello che può generare serie temporali che in maniera approssimata soddisfaranno le ipotesi di aspettativa razionale contenute nel modello originale.In Dynare, la tabella "Politiche e funzioni di transizione" contiene gli elementi  $g_y e g_u$ .
- i. Momenti delle variabili simulate: fino al quarto momento.
- j. Decomposizione della varianza.
- k. Correlazione delle variabili simulate: queste sono le correlazioni contemporanee presentate su di una tabella.
- l. Autocorrelazione delle variabili simulate:fino al quinto ritardo, come specificato nelle opzioni del comando stoch\_simul.

Abbiamo poi dei risultati grafici, che sono:

- a. La prima figura che viene fuori subito dopo aver lanciato Dynare è la rappresentazione grafica delle a priori per ogni parametro di interesse.
- b. Il secondo set di figure mostra "MCMC univarite diagnostics", dove MCMC sta per Monte Carlo Markov Chains. Questa è la fonte principale di feedback per guadagnare confidenza o per mostrare problemi. Ricordando che Dynare completa svariati cicli di simulazione M-H (tanti quanti ce ne sono nell'opzione mh nblocks, ogni volta che si inizia da un valore differente). Se il risultato da una catena e sensibile, e gli ottimizzatori non si bloccano in un'area odd del

sottospazio del parametro, dovrebbero accadere due cose: la prima, i risultati all'interno di una qualsiasi iterazione M-H dovrebbero essere simili; la seconda, i risultati tra le varie catene dovrebbero essere vicini.

Più specificatamente, la linea rossa e blu sul grafico rappresenta la misura specifica del vettore di parametri sia entro che tra le catene. Perché il risultato sia sensibile/significativo queste devono essere relativamente costanti (sebbene possiamo avere sempre delle variazioni) e devono convergere.

Dynare riporta tre misure : intervallo, costruito da un 80% dell'intervallo di confidenza attorno al media del parametro; m2, una misura della varianza; m3, basata sui momenti terzi. In ogni caso Dynare riporta sia tra che entro delle misure delle catene.

c. La figura intitolata "multivarite diagnostic" presenta risultati della stessa natura, ad eccezione che esse riflettono una misura di un aggregato basato sui valori stimati delle matrici di varianze-covarianze di ogni parametro.

Nel grafico l'asse delle ascisse rappresenta il numero di iterazioni M-H mentre sull'asse delle ordinate c'è la misura dei momenti del parametro, con il primo, corrisponde alla misura del valore iniziale delle iterazioni M-H.

Se i momenti tracciati sono altamente instabili o non convergono, si ha un problema di a priori povere. Si suggerisce di rifare la stima con differenti priori. Se si hanno problemi con le nuove priori, si prova a partire con una uniforme e una a priori relativamente ampia e si vede dove i dati portano sulla distribuzione posteriori. Un altro approccio è prendere un grande numero di simulazioni M-H.

d. Un altro grafico e quello della distribuzione a posteriori. Il grafico compara la distribuzione a posteriori alla a priori (linea nera contro la grigia). In più sulla distribuzione a posteriori, Dynare traccia una linea verde che rappresenta la moda a posteriori. Questo permette di dare argomentazioni rispettivamente ai dati oltre semplicemente a quelli concernenti la media e la varianza dei parametri. Si può discutere la probabilità che i tuoi parametri siano più grandi o più piccoli di un certo valore.

Inoltre questi grafici servono anche come strumenti di individuazione o per costruire confidenza aggiuntiva nei risultati. Primo, le distribuzioni a priori e le a posteriori non dovrebbero essere eccessivamente diverse. Secondo le distribuzioni a posteriori dovrebbero avvicinarsi a una normale. Terzo la moda, la linea verde (calcolata dalla ottimizzazione numerica della posteriori di kernel), non dovrebbe essere troppo lontana dalla moda della distribuzione a posteriori.

Se ciò non accade, si suggerisce di prendere un numero superiore di simulazioni M-H.

- e. C'è poi un grafico che contiene gli shock stimati "lisciati" in una illustrazione utile nel globale mostra la plausibilità della dimensione e la frequenza degli shock. L'asse delle ascisse rappresenta il numero di periodi nel campione. Una cosa da testare è il fatto che gli shock dovrebbero essere concentrati attorno allo zero.
- f. La funzione risposta d'impulso attuale per ognuna delle variabili delle variabili endogene, ammesso che esse ora si muovano.

Esse possono essere specialmente utili nel visualizzare la forma delle funzioni di transizione e nella proporzione alla quale ogni variabile è colpita.

Nel caso in cui in cui qualche variabile non ritorna al suo steady state, bisogna testare di aver incluso abbastanza periodi nella simulazione o assicurarsi che il modello sia stazionario, cioè che lo steady state esista e sia stabile. Se così non è, si dovrebbe lisciare (detrendizzare) le tue variabili e riscrivere il tuo modello nei termini di queste variabili.

### *I due campioni a confronto e i risultati*

Prima di esplicare l'analisi per i due campioni, si segnala nella tabella che segue, quali sono le a priori usate per l'analisi e le relative media e varianza:

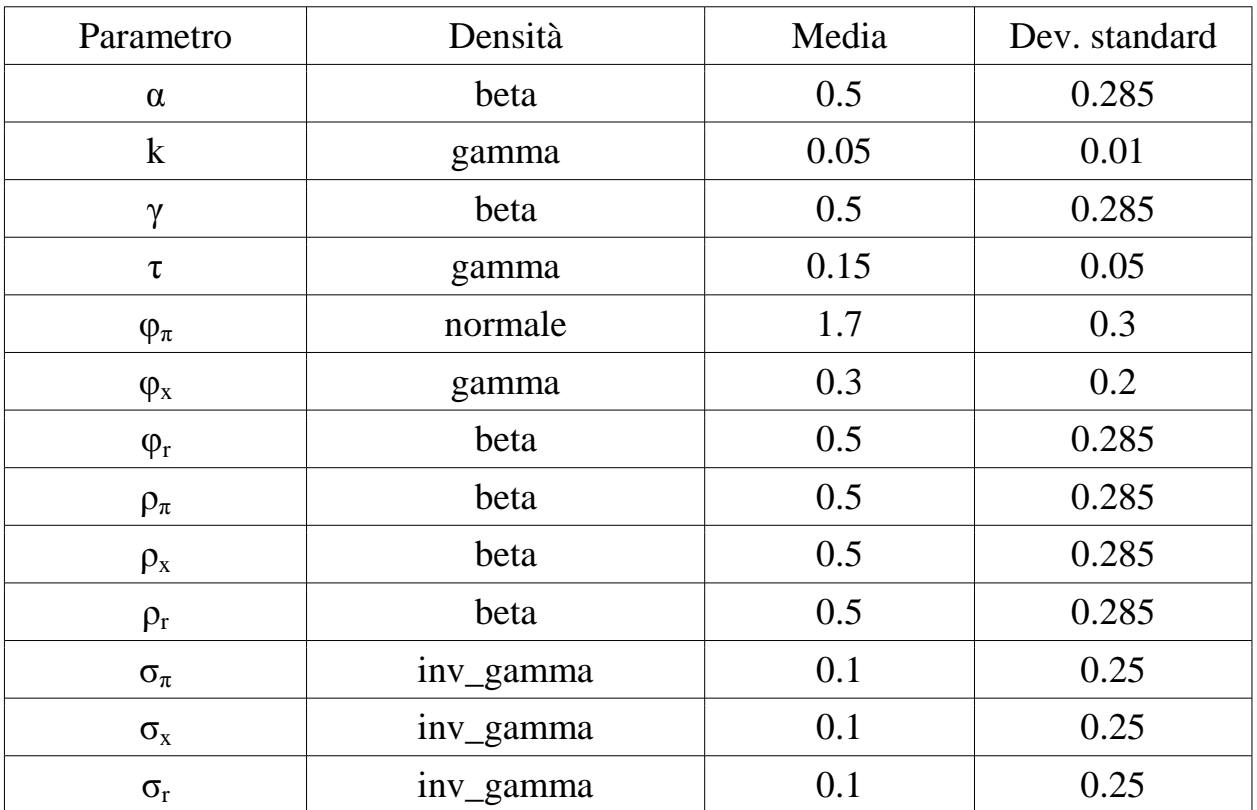

Oltre ad assegnare delle opportune distribuzioni a priori per ogni parametro, prima di stimare il campione si sono assegnati dei valori ai parametri. Ad esempio α lo si è posto pari a zero, k pari a 0.05 valore in linea con recenti evidenze empiriche (Benati e Surico 2008 e Benati e Surico 2009) e così via<sup>3</sup>. Tutti valori sono derivanti da precedenti studi (si è seguita la linea presa in Castelnuovo 2010) in particolare per quanto riguarda  $\rho_x$  il valore scelto, pari a 0. deriva dal lavoro di Carlstrom C.T. et al. Nella parte invece che riguarda il comando estimation c'è da segnalare la scelta di mh\_replic pari a 500000, mh\_drop pari a 0.90 e mj\_scale pari a 0.45. La prima opzione assegna il numero di replicazioni per l'algoritmo di M-H, che deve essere

 $\overline{a}$ 3 i valori sono tutti indicati nella parte dei comandi riportata nell'appendice

almeno di 200000 che è l'opzione di default. La seconda scelta indica la parte del vettore dei parametri inizialmente generata che deve essere scartata prima di usare le simulazioni a posteriori (per default è 0.5 questo significa che la prima metà delle estrazioni derivanti dalla procedura M-H vengono scartate). L'ultima scelta fatta riguarda la scala usata per la distribuzione "salto" nell'algoritmo M-H. Questa opzione deve essere regolata in modo tale da ottenere un tasso di accettazione del 25 percento (default=0.20). L'idea è di non rifiutare o accettare troppo spesso un parametro candidato, la letteratura si è stabilizzata su valori tra 0.2 e 0.4. Se il tasso di accettazione fosse troppo alto, le iterazioni di M-H visiterebbero mai le code della distribuzione, mentre in caso contrario si bloccherebbero in un sottospazio del range del parametro. C'è da notare inoltre che il tasso di accettazione scende se cresce la scala usata nella distribuzione salto e viceversa.

Ora vediamo i risultati per i singoli campioni, e selezioniamo quelli che ci servono.

Per il primo campione (dal 1954-III al 1979-II), devo innanzitutto controllare la convergenza e per fare ciò si esamina il grafico che Dynare ci propone, come già spiegato nella sezione precedente le due linee quella rossa e quella blu devono risultare vicine e pressoché identiche. Il grafico sotto sembra conciliarsi con questo appena detto, solo per la prima parte sembra non accadere ciò, ma come puntualizzato in precedenza si sono scartate il 90% delle iterazioni, che ricordiamo erano nel totale 500000 (Brooks and Gelman 1998).

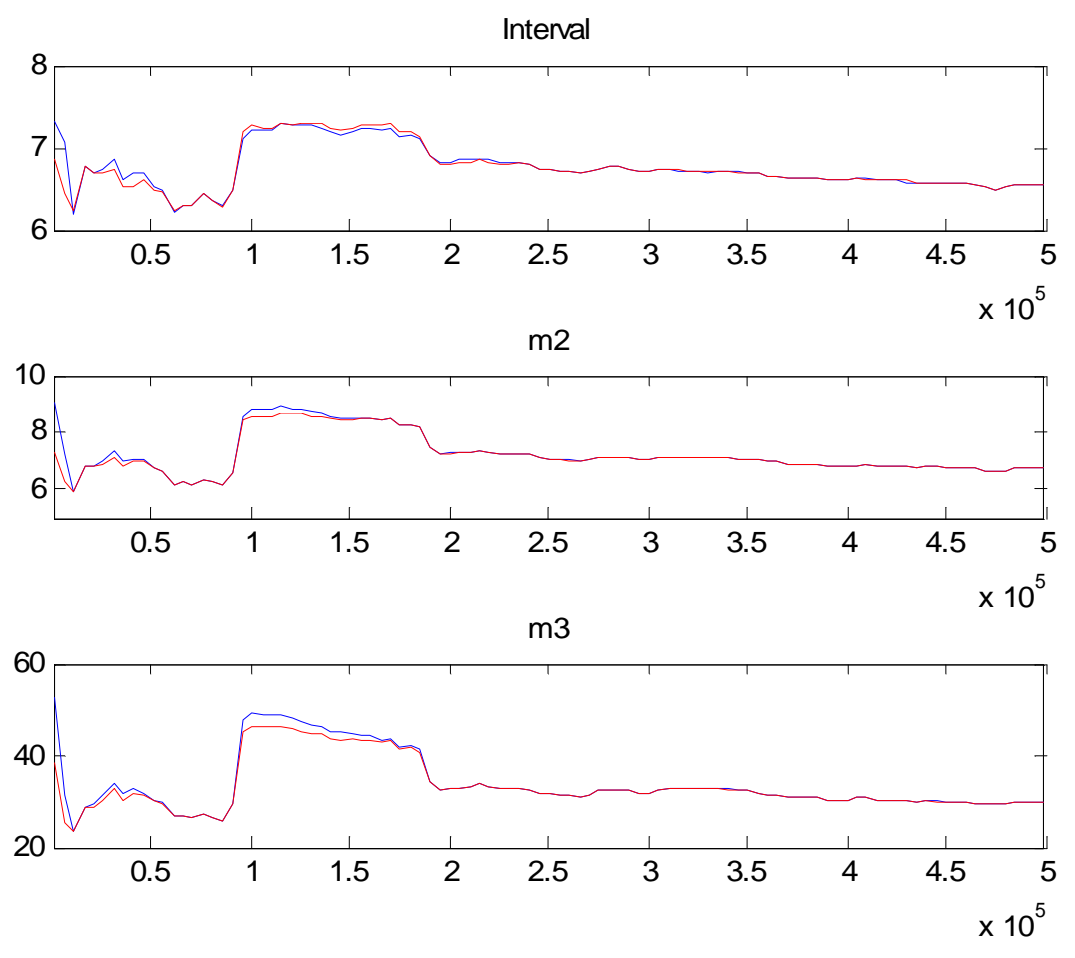

 *Illustrazione 6: grafico convergenza iterativa del primo campione* 

Poi ci sarebbero da controllare il grafici per i singoli parametri (sono riportati nell'appendice) per capire se l'ipotesi di convergenza e soddisfatta poiché quello qui presentato è solo il generale.

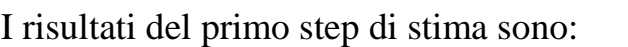

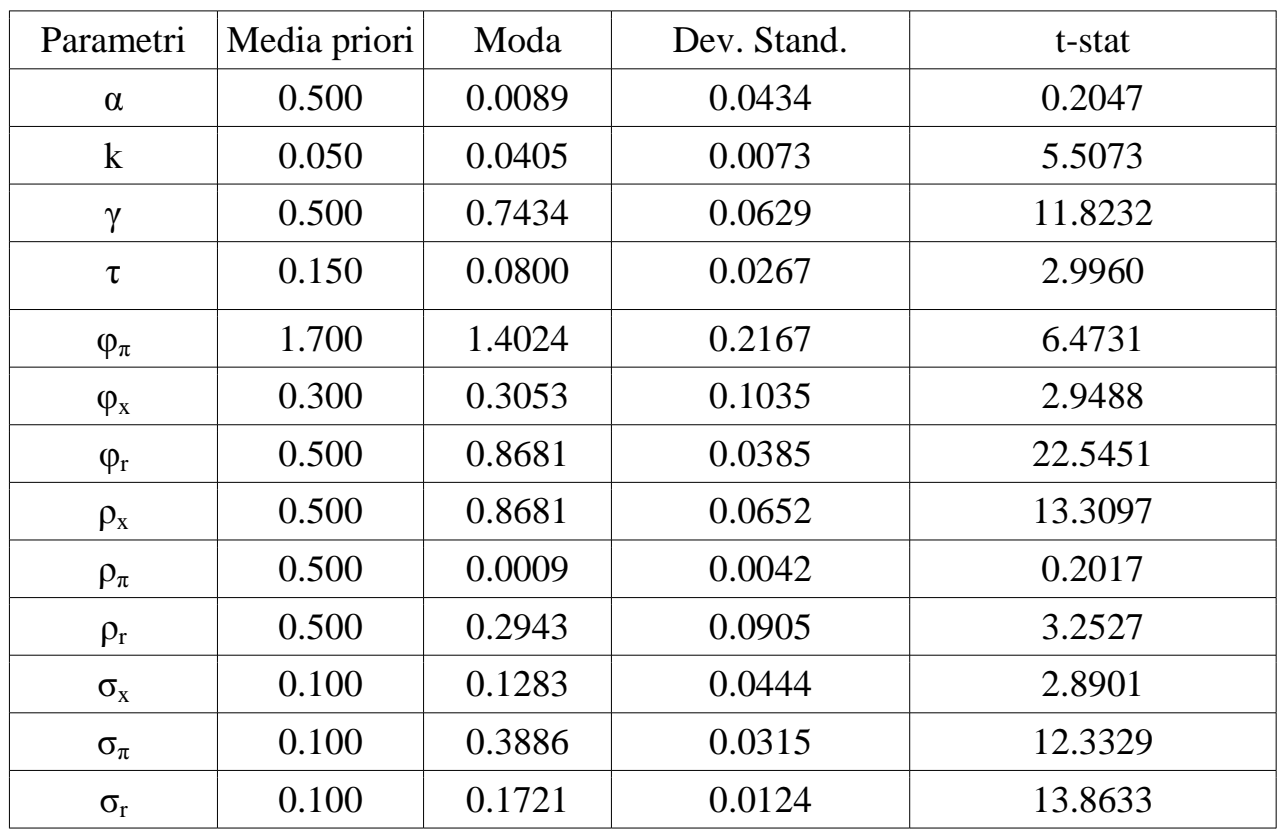

Il valore delle log-verosimiglianza calcolata con il metodo di Laplace è di - 191.958920, e il tasso di accettazione si aggira intorno al 39% e quindi sta nel range di 0.20-0.40 che prima avevo indicato. Non possiamo dire nulla per quanto riguarda la significatività dei parametri perché ci troviamo in un ambito Bayesiano.

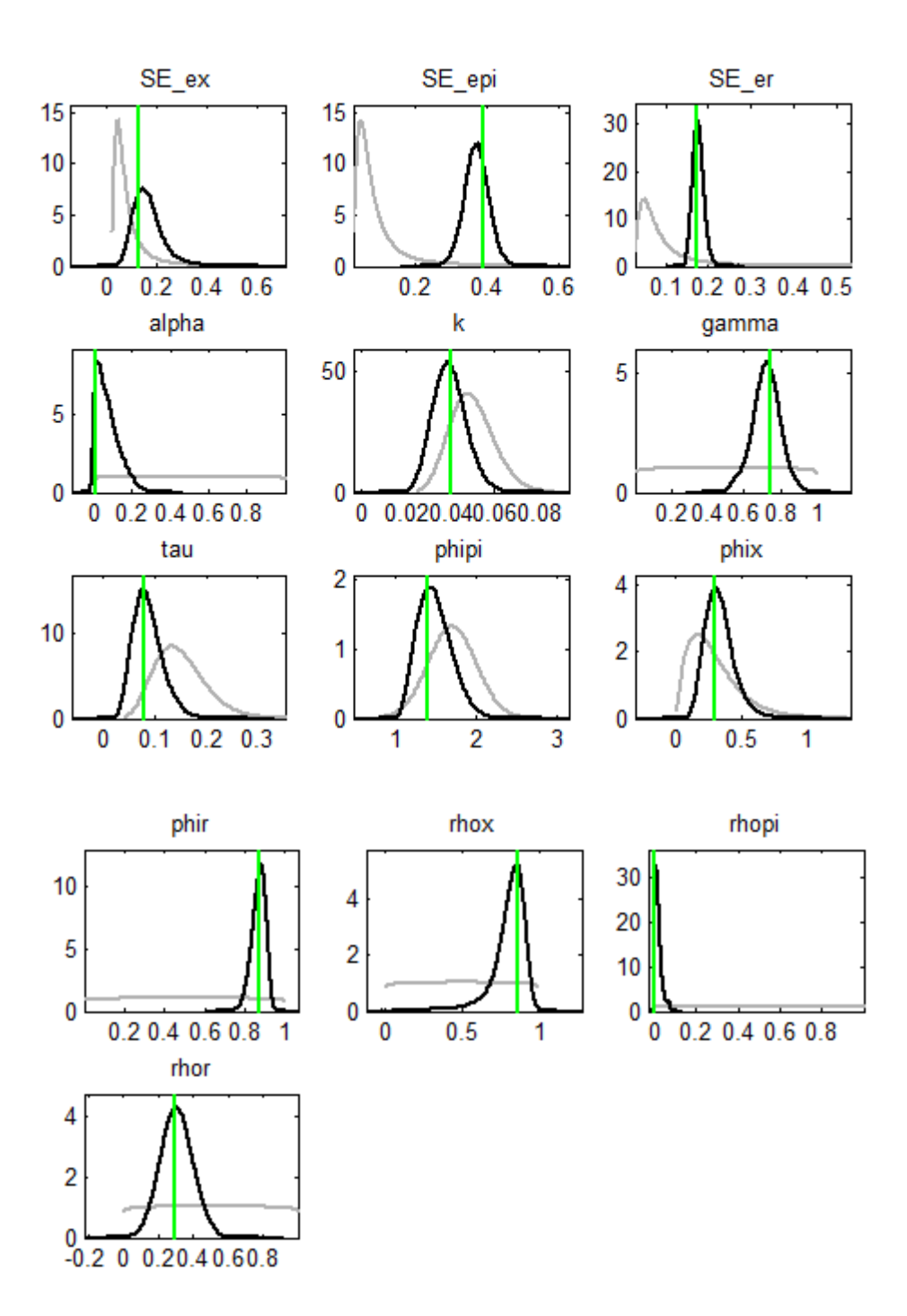

Illustrazione 7: grafico a priori, posteriori e moda a posteriori del primo campione

Come si può notare per i grafici precedenti non abbiamo grossi problemi poiché tutte le linee verdi centrano esattamente le mode delle d distribuzioni a posteriori (linee nere). Come si può notare per i grafici precedenti non abbiamo grossi problemi poiché tutte<br>le linee verdi centrano esattamente le mode delle distribuzioni a posteriori (linee nere).<br>Inoltre solo per qualche parametro abbiamo del nel complesso questo può essere accettato dato che non devono essere del tutto coincidenti poiché risulterebbe che i dati non portano informazione. Infine le a posteriori seguono quasi tutte un andamento simile a una normale (un po' meno per α e  $\rho_{\pi}$ ).

![](_page_26_Picture_113.jpeg)

I risultati del secondo step di stima sono:

Il valore della log-verosimiglianza secondo il metodo di Laplace è di -190.772415, quindi si riduce leggermente rispetto al precedente.

Ora vediamo gli stessi grafici e tabelle, ma che riguardano il secondo campione (dal 1984-I al 2008-II).

![](_page_27_Figure_0.jpeg)

 *Illustrazione 8: grafico convergenza iterativa secondo campione* 

Anche qui possiamo notare come le due linee sono pressoché coincidenti e quindi possiamo dire che convergono, ricordando che scarto il 90% delle iterazioni (in pratica osservo le linee dal valore 4.5 in poi sull'asse orizzontale).

![](_page_28_Picture_87.jpeg)

I risultati primo step di stima sono i seguenti:

Il valore della log-verosimiglianza secondo il metodo di Laplace è di -22.263881 e il tasso di accettazione è di circa 41%.

![](_page_29_Figure_0.jpeg)

 *Illustrazione 9: a priori, posteriori e moda a posteriori del secondo campione*

Come si può vedere dal grafico sopra la linea verde centra la moda della a posteriori per tutti i parametri considerati, e come prima anche se sembra che alcune

distribuzioni a priori non coincidono con le a posteriori (sono le stesse del campione precedente) ma tutto sommato posso andare bene perché non devono essere del tutto coincidenti sennò i dati non porterebbero informazione. Anche in questi grafici noto che quasi tutte hanno un andamento simile ad una normale.

![](_page_30_Picture_135.jpeg)

I risultati del secondo step di stima:

Il valore della log-verosimiglianza secondo il metodo di Laplace è di -20.807057, di poco inferiore alla precedente.

Altro risultato interessante, che però non fornisce direttamente Dynare, è la comparazione tra il primo e il secondo campione della standard deviation (o si può usare anche la varianza tanto sappiamo che  $(s.e)^2$ =varianza).

Nella colonna intitolata "punti percentuali" troviamo la differenza tra la prima colonna e la seconda. Nella colonna "variazione percentuale", invece, ho svolto la seguente operazione:  $\frac{valore\ col2}{valore\ col1}$  x 100.

Nella colonna denominata "riduzione/aumento", dove in questo caso noto si tratta sempre del primo caso, ho calcolato di quanto è l'importo in riduzione o aumento dello standard error.

![](_page_31_Picture_112.jpeg)

La diminuzione maggiore si ha per la variabile output gap (x), ma anche le altre due non hanno subito piccole riduzioni.

Dalle stime e confrontando i parametri vedo che nella curva di Phillips α e k non hanno grosse differenze tra un campione e l'altro mentre  $\sigma_{\pi}$  diminuisce sensibilmente. IS γ aumenta mentre τ ha una lieve diminuzione  $\sigma_x$  aumenta. Taylor tutte e tre i parametri φ aumentano soprattutto per  $\varphi_{\pi}$  che da 1.48 passa a 1.83 quindi il banchiere centrale sembrerebbe cercare di dare più attenzione all'inflazione, cioè vuole combatterla.

Non riesco a capire però chi o che cosa ha prodotto queste riduzioni e per fare ciò mi servirò delle simulazioni (capitolo 4).

#### 3.IRF

In ambito economico, specialmente nelle modellazioni macroecomiche contemporanee, la funzione risposta d'impulso (IRF) descrive come l'economia reagisce nel tempo a impulsi esogeni, cioè gli shock, che sono spesso modellati nel contesto di un vettore autoregressivo  $(VAR)^4$ . L'impulso che spesso è trattato in forma esogena da un punto di vista macroeconomico include cambiamenti nella spesa pubblica, aliquota fiscale, e altri parametri di politica fiscale, cambiamenti della base monetaria<sup>5</sup> o altri parametri della politica monetaria, cambiamenti della produttività o di parametri tecnologici e cambiamenti nelle preferenze, come ad esempio il grado di impazienza. IRF descrive la reazione di variabili endogene macroeconomiche come l'output, il consumo, l'investimento e il lavoro al momento dello shock e nei successivi periodi.

Dynare attraverso il comando stoch\_simul offre i grafici della funzione risposta d'impulso, i primi tre che presento appartengono al primo campione mentre i successivi tre al secondo.

 $\overline{a}$ 

<sup>4</sup> VAR è un modello econometrico usato per catturare l'evoluzione e l'interdipendenza tra serie temporali multiple, generalizzando i modelli univariati AR. Tutte le variabili nel VAR sono trattate simmetricamente e per fare ciò si include per ognuna di queste una equazione basata sui propri ritardi e quelli delle altre variabili del modello, che spieghi l'evoluzione della variabile. Basandosi su queste caratteristiche Christopher Sims divulgò nel 1980 l'uso dei modelli VAR come teoria-metodo libero per stimare relazioni economiche, così da divenire alternativo a "incredible identification restrictions" nei modelli strutturali.

<sup>5</sup> In ambito economico, la base monetaria e un termine attinente (ma non equivalente) a stock di moneta, cioè l'ammontare di denaro nell'economia. La base monetaria è liquidità di moneta (estrema) formata da soldi in moneta e banconote (sia come il denaro delle banche e sia come denaro che circola nello stato) e le riserve delle banche commerciali con la banca centrale. La misura di denaro e classificata in livelli M, dove la base monetaria e il più piccolo (M0). Essa può essere descritta come la più accettabile (o liquida) forma di pagamento finale. Una più ampia misura di ammontare di denaro può includere denaro che non è contato come base di denaro, come i depositi domanda (M1) e altri depositi di acconto come ad esempio i meno liquidi conti di risparmio (M2) etc...

#### *Effetto shock inflazione 1954:III-1979-II*

![](_page_33_Figure_1.jpeg)

 *Illustrazione 10*

Lo shock di inflazione fa aumentare l'inflazione come effetto principale, secondariamente attraverso la regola di Taylor aumenta anche il tasso di interesse e l'output gap subisce invece una decrescita, cioè abbiamo una recessione. Questa diminuzione a sua volta porta a una calo dei prezzi, con conseguente riduzione del livello di inflazione. Tutto poi torna al suo stato stazionario in maniera graduale, cioè a zero. Quindi quello che si ha è la diminuzione di tasso di interesse e inflazione e un aumento dell'output gap.

#### *Effetto dello shock tasso di interesse 1954:III-1979-II*

![](_page_33_Figure_5.jpeg)

Lo shock tocca principalmente la variabile tasso di interesse che quindi aumenta, di conseguenza output gap scende, cioè si apre una recessione poiché nell'equazione la variabile entra con segno negativo -τ ( $r_t$ - $E_t(\pi_{t+1})$ ) e quindi per effetto di ciò anche l'inflazione scende dato che nell'equazione relativa all'inflazione entra con segno

positivo k x<sub>t</sub>. Come prima dopo lo shock iniziale tutto torna allo stato stazionario progressivamente, quindi tasso di interesse si riduce e le altre due aumentano.

### *Effetto dello shock output gap 1954:III-1979-II*

![](_page_34_Figure_2.jpeg)

*Illustrazione 12* 

Come si può notare nell'equazione questo shock ha segno negativo, quindi un suo aumento fa scendere l'output gap di conseguenza anche l'inflazione tramite la curva di Phillips e anche il tasso di interesse con la regola di Taylor. Dopo che il tasso di interesse e sceso esso fa risalire l'output gap, così i prezzi salgono e tramite la curva di Phillips anche l'inflazione. In conclusione anche qui le serie tornano allo stato stazionario. Le due prime figure tornano allo stato stazionario molto lentamente i motivi possono essere molteplici:  $\rho_x$  è molto alto e c'è quindi persistenza, k basso (pendenza curva di Phillips) o per  $\varphi_{\pi}$  basso.

## *Effetto shock inflazione 1984:I-2008-II*

![](_page_34_Figure_6.jpeg)

*Illustrazione 13* 

Anche per il secondo campione abbiamo lo stesso andamento delle serie. La cosa che lo rende diverso è che alla variabile inflazione che tocca direttamente, prima dava una spinta maggiore, nel grafico precedente avevo uno 0.4 iniziale mentre adesso 0.2. Di conseguenza anche il tasso di interesse assume in questo caso valori leggermente più bassi (nel precedente caso arrivava allo 0.3 mentre qui sfiora 0.2). Anche qui si apre una recessione ma i valori si fermano a -0.2 mentre prima sfioravano -0.4.

#### *Effetto dello shock tasso di interesse 1984:I-2008-II*

![](_page_35_Figure_2.jpeg)

*Illustrazione 14* 

Anche qua non ci sono cambiamenti per quanto detto per il primo campione per quello che avviene dato uno shock del tasso di interesse. Come visto in precedenza i valori si attenuano e quindi il tasso di interesse arriva a valori attorno a 0.15 invece che 0.2, l'inflazione a valori sopra -0.04 invece che sotto a questo livello e l'output gap subisce una riduzione minore, -0.1 invece che -0,2.

### *Effetto dello shock output gap 1984:I-2008-II*

![](_page_35_Figure_6.jpeg)

*Illustrazione 15* 

Anche qui l'andamento delle serie rimane lo stesso del periodo 1954:III-1979-II e come prima le prime due serie (tasso interesse e inflazione) vanno lentamente allo stato stazionario, ma qui assumono valori leggermente più bassi.

## 4. Simulazione

Dopo aver stimato il modello, come lo si è visto nel capitolo precedente, il passo successivo che vado a mostrare qui di seguito è quello riguardante la simulazione<sup>6</sup>.

Per lanciare una simulazione devo, nel file mod, dichiarare quali sono le variabili esogene, endogene e i parametri di interesse e formalizzare il modello. Fino a qui non c'è nulla di diverso dalla precedente procedura, quello che di diverso è stato fatto è di volta in volta si va a modificare il valore dei parametri (nella calibrazione prima di definire il modello) con l'informazione contenuta nella colonna post mean, derivante dalla procedura di stima (mi riferisco ai risultati del secondo step di stima).

Lo scopo è quello di vedere come si modificheranno le varianze dei tre elementi di interesse: inflazione, output gap e tasso di interesse, nel momento in cui sia andranno a sostituire i valori dei parametri derivanti dalle procedure di stima degli anni '70 con quelli del degli anni '80.

Nella prima simulazione ho usato i risultati del primo campione che per semplicità si indica come gli anni settanta (vedi tabella secondo step di stima).

Questa simulazione viene usata come "benchmark", cioè come punto di riferimento, focalizzandomi solo sull'ultima colonna della tabella, per vedere se ci sono eventualmente delle differenze con le simulazioni che seguiranno.

 $\overline{a}$ 

<sup>6</sup> Per i comandi usati vedasi appendice

## Momenti teorici (1)

![](_page_39_Picture_123.jpeg)

Nella successiva simulazione abbiamo inserito il valore dei parametri degli anni ottanta al posto di quelli degli anni settanta relativamente alla regola di Taylor ( $\varphi_x$ ,  $\varphi_r$ ,  $(\varphi_{\pi})$ , mentre i restanti parametri restano immutati, in modo tale da poter circoscrivere l'effetto di questo cambiamento e notarne riduzioni o aumenti sulla varianza. In tal caso essa diminuisce per tutti e tre le variabili di interesse, sottolineando una maggiore riduzione per l'inflazione. Questa riduzione porta ad un aumento in efficienza , si ipotizza possa essere spiegato dalla maggiore aggressività del banchiere.

![](_page_39_Picture_124.jpeg)

### Momenti teorici (2)

Nella terza simulazione ho isolato l'effetto dei soli errori. Come si può notare si ha una forte riduzione delle tre varianze. Penso che ciò sia dovuto o dal fatto che potrebbero esserci altre variabili che non sono specificate nel modello che influenzano quelle di interesse oppure per good luck (negli anni ottanta alcune variabili economiche come PIL, la produzione industriale, libro paga di lavoro mensile e il tasso di disoccupazione ebbero un declino in volatilità e un gruppo di ricercatori videro la causa della moderazione come fortuna nella produzione e negli shock delle materie prime e altre forme di fortuna).

![](_page_40_Picture_101.jpeg)

## Momenti teorici (3)

Nella tabella qui sotto ho unito le modifiche apportate alla regola di Taylor con quelle degli errori e penso che la riduzione della varianza sia indotta maggiormente dalla parte erratica del modello.

## Momenti teorici (4)

![](_page_40_Picture_102.jpeg)

La tabella sopra non va però confronta con gli anni '70 ma bensì con gli '80 quindi di seguito presento la tabella relativa. Da sottolineare come questo verifica la conclusione che avevo fatto relativamente alla terza simulazione.

![](_page_41_Picture_108.jpeg)

### Momenti teorici (5)

Per la sesta simulazione ho modificato il valore parametri relativamente alla curva di Phillips ( $α$  e κ) e notiamo come rispetto alla prima delle simulazioni non ci si ha nessun cambiamento per quanto riguarda la varianza delle tre variabili di interesse. Infatti se vado a confrontare il valore di questi parametri del secondo step di per gli anni ottanta la differenza è minima da quelli degli anni settanta.

### Momenti teorici (6)

![](_page_41_Picture_109.jpeg)

Dopo lo studio sulla curva di Phillips si passa alla curva IS (ovvero curva di domanda) e quindi ai parametri γ,τ. L'effetto è un po' diverso per le tre variabili, mentre per l'inflazione e tasso di interesse si nota un leggero aumento per l'output gap c'è una riduzione.

## Momenti teorici (7)

![](_page_42_Picture_123.jpeg)

Nell'ultima simulazione si è invece passati a osservare l'effetto del cambiamento dei parametri  $\rho_r$ ,  $\rho_{x}$ ,  $\rho_{\pi}$  sulla varianza e sostanzialmente c'è una forte crescita. Nelle tabelle 9,10,11 ho eseguito le simulazioni per ognuno di questi parametri, per cercare di separare gli effetti.

## Momenti teorici (8)

![](_page_42_Picture_124.jpeg)

## Momenti teorici (9)

![](_page_43_Picture_121.jpeg)

## Momenti teorici (10)

![](_page_43_Picture_122.jpeg)

## Momenti teorici (11)

![](_page_43_Picture_123.jpeg)

Per meglio comprendere le variazioni che sono avvenute le riporto qui sotto in forma sintetica. Nelle prime due colonne si sono inseriti i valori delle varianze che voglio confrontare, nella colonna denominata "punti percentuali" ho la differenza tra le

varianza della prima colonna con quella della seconda, nella colonna "variazione" percentuale ho svolto l'operazione:  $\frac{value\,col2}{value\,col1}$  x 100 , mentre nella colonna denominata " riduzione/aumento" ho calcolato l'ammontare della riduzione o aumento che c'è stato tra le due varianze prendendo il valore che avevo calcolato nella colonna precedente.

![](_page_44_Picture_136.jpeg)

Nella tabella sopra comparo le varianze della prima simulazione (anni '70) contro la seconda simulazione (dove ho modificato il valore dei parametri della regola di Taylor). Noto come la maggior riduzione è dell'inflazione.

![](_page_44_Picture_137.jpeg)

 $\overline{a}$ 

<sup>7</sup> La numerazione ripercorre l'ordine delle simulazioni precedentemente fatte.

In questo caso invece comparo la prima simulazione con quella dove vado a modificare il valore dei soli errori. La maggior riduzione in assoluto viene rilevata per l'errore dell'equazione IS, mentre per le tre variabili di interesse la riduzione maggiore è dell'output gap.

|                     | 5      | 4      | punti<br>percent. | variazione<br>percent. | rid/aum    |
|---------------------|--------|--------|-------------------|------------------------|------------|
| π                   | 0,9976 | 0,6394 | 0,3582            | 64,09                  | $-35,9062$ |
| $\mathbf{X}$        | 2,0920 | 1,5682 | 0,5238            | 74,96                  | $-25,0382$ |
| r                   | 1,8518 | 0,7460 | 1,1058            | 40,29                  | $-59,7149$ |
| $\varepsilon_{\pi}$ | 0,0547 | 0,0547 | 0,0000            | 100,00                 | $\theta$   |
| $\epsilon_{\rm x}$  | 0,0183 | 0,0104 | 0,0079            | 56,83                  | $-43,1694$ |
| $\varepsilon_{r}$   | 0,0157 | 0,0136 | 0,0021            | 86,62                  | $-13,3758$ |

Qui invece confrontiamo gli anni ottanta con una simulazione dove non solo modificato il valore dei parametri della regola di Taylor ma anche gli errori. La riduzione maggiore la si ha per la variabile relativa al tasso di interesse.

![](_page_45_Picture_130.jpeg)

Nella tabella sopra confronto sempre la prima simulazione con quella in cui modifico i valori dei parametri α e k della curva di Phillips e noto leggeri aumenti, in particolare per l'inflazione e tasso di interesse, e riduzioni, per output gap. Sostanzialmente però i valori sono uguali.

![](_page_46_Picture_136.jpeg)

Il confronto in questa tabella è tra la solita prima simulazione e la simulazione nella quale si modificano i parametri γ e τ della curva IS.

Noto come ci sia una riduzione per l'output gap e un aumento per le altre due soprattutto per il tasso di interesse.

|                     |        | 8       | punti<br>percent. | variazione<br>percent. | rid/aum  |
|---------------------|--------|---------|-------------------|------------------------|----------|
| π                   | 2,4766 | 6,3951  | $-3,9185$         | 258,22                 | 158,2209 |
| $\mathbf{X}$        | 6,9717 | 19,4671 | $-12,4954$        | 279,23                 | 179,2303 |
| r                   | 3,0067 | 11,0436 | $-8,0369$         | 367,30                 | 267,2997 |
| $\varepsilon_{\pi}$ | 0,1390 | 0,1390  | 0,0000            | 100,00                 |          |
| $\epsilon_{\rm x}$  | 0,0840 | 0,1478  | $-0,0638$         | 175,95                 | 75,95238 |
| $\varepsilon_{r}$   | 0,0346 | 0,0398  | $-0,0052$         | 115,03                 | 15,0289  |

La tabella qui sopra mostra il confronto tra le varianze del "caso base" e quello dove ho cambiato il valore dei parametri  $\rho_{x}$ ,  $\rho_{r}$ ,  $\rho_{\pi}$ . Non si rilevano delle riduzioni, e l'aumento massimo lo riscontriamo per il tasso di interesse.

![](_page_47_Picture_148.jpeg)

![](_page_47_Picture_149.jpeg)

![](_page_47_Picture_150.jpeg)

Dividendo le tre componenti noto che è soprattutto  $\rho_x$  a determinare l'aumento della varianza visto nella tabella dove confronto (1) con (8).

### 5. Conclusione

La tesi aveva l'obiettivo di identificare le cause che portano al passaggio da Grande Inflazione a Grande Moderazione. Una volta che ho dimostrato che questo modello può essere valido, aver valutato se i grafici di convergenza (sia quello generale che quelli per i singoli parametri riportati nell'appendice) e anche per quelli concernenti il confronto tra distribuzione a priori e posteriori con la relativa moda della posteriori potessero andar bene, si sono compiute delle simulazioni per identificare le cause che portano al passaggio dal periodo "Grande inflazione" a quello denominato "Grande moderazione".

Quello che è emerso dalle simulazioni è una forte influenza della parte erratica del modello (gli shock) che potrebbe essere spiegata o da "good luck" (fattori fortunosi cioè non controllabili dal banchiere o da chi detiene le decisioni di politica monetaria) oppure perché nel modello presentato mancano variabili che meglio possono spiegare il fenomeno. In questo senso, c'è da dire che in questo lavoro si è fatta la scelta di non appesantire il modello cioè di non inserire ulteriori variabili allo scopo di renderlo più facilmente interpretabile. Anche l'aggressività del banchiere centrale potrebbe essere una spiegazione del cambiamento che è avvenuto tra un periodo e l'altro, questo lo si era riscontrato nella seconda simulazione. Sottolineo però come il peso della parte erratica del modello sia più forte del fatto che il banchiere centrale si sia imposto di più nel contrastare l'inflazione, infatti nel primo caso la riduzione di varianza è molto negativa (caratteristica della grande moderazione) per tutte e tre le variabili rispetto al secondo dove verifico se il cambiamento è attribuibile solo all'aggressività del banchiere.

Una modifica dei parametri che relativi alla curva di Phillips non porta a grossi scostamenti per quanto riguarda la varianza dal "teorico" (mi riferisco agli anni settanta), anzi sostanzialmente i valori rimangono gli stessi (lo si nota anche dalle stime dove essenzialmente i parametri a posteriori non avevano grosse differenze). Per quanto riguarda la curva IS invece rileviamo uno scostamento (in riduzione), evidente soprattutto per l'output gap.

Dalle stime infatti noto un aumento di γ e la leggera riduzione di τ, mentre gli altri parametri rimangono con i valori che avevano negli anni '70. Tali variazioni nei parametri fanno subire una forte riduzione alla varianza dell'output gap.

Resta comunque il fatto che è ancora la parte erratica ad avere l'influenza più forte.

Per di più per quanto concerne i parametri ρ e quindi la possibile l'influenza degli errori passati sulla realizzazione presente delle variabili di interesse, la varianza di tasso interesse, tasso di inflazione e output gap subisce ancor più un cambiamento.

In conclusione gli shock macroeconomici influenzano i momenti delle variabili modellate in maniera relativamente più importante rispetto alle decisioni del banchiere centrale.

## 6. Appendice

#### *Introduzione Dynare e comandi*

 $\overline{a}$ 

Dynare è un programma che elabora e raccoglie le routine di Matlab<sup>8</sup> che ci permette di risolvere modelli non lineari variabili retroattive. E' il risultato di ricerche portate avanti da: Laffargue, 1990, Boucekkine, 1995, and Juillard, 1996, Collard and Juillard 2001, 2001b.

Quando lavoriamo in un contesto deterministico (oramai i casi sono rari), caso in cui si assume perfetta previsione (si conosce tutto),il sistema è supposto essere in uno stato di equilibrio antecedente (periodo 1) quando le notizie/attese di uno shock contemporaneo o futuro sono apprese dagli agenti nel modello. Lo scopo della simulazione è descrivere la reazione in anticipo, dopo la reazione allo shock, fino al punto in cui il sistema ritorna al vecchio o nuovo stato di equilibrio. Nella maggior parte dei modelli questo ritorno è solo di tipo asintotico (numerosità elevate) e non molto lontano dal futuro. Un altro esercizio che si può fare con Dynare è studiare il percorso di transizione a un nuovo equilibrio seguito da uno shock permanente.

Per una simulazione deterministica, Dynare usa un algoritmo di tipo Newton (Laffargue (1990)), invece di una tecnica che utilizza le condizioni di primo ordine come quelle proposte da Fair e Taylor (1983) e usata nella prima generazione di simulazioni. Crediamo che questo approccio sia più veloce e più robusto (Juillard  $(1996)$ .

Nel contesto stocastico, Dynare computa una o svariate simulazioni corrisponde a un estrazione casuale degli errori. Dynare usa l'approssimazione di Taylor, fino al terzo ordine, delle funzioni in aspettativa/probabilità (Judd (1996), Collard e Juillard (2001a), Collard e Juillard (2001b), e Schmitt-Grohe and Uribe (2002)).

<sup>8</sup> MATLAB® è un linguaggio di alto livello e una ambiente interattivo che dà l'abilità di produrre performance computazionali intensive in maniera più veloce dei tradizionali programmi come ad esempio: C, C++, and Fortran.

E' inoltre possibile usare Dynare per stimare i parametri del modello sia con il metodo della massima verosimiglianza che con un approccio Bayesiano.

I comandi che lancio per stimare il modello sono contenuti nel file.mod, il quale è diviso in cinque blocchi distinti:

- preambolo: lista di variabili e parametri.
- modello: si descrive il modello nel dettaglio.
- steady state o valori iniziali: da un un'indicazione per trovare lo steady state del modello o il punto iniziale per la simulazione o la funzione di risposta d'impulso basata sulla soluzione del modello.
- shock: definisce gli shock del sistema.
- calcoli: istruisce Dynare a intraprendere specifiche operazioni (previsioni,stima funzioni risposta d'impulso).

Qui di seguito ho inserito il blocco di comandi che ho lanciato per stimare il modello (da notare che vale per il campione che va da 1984:I a 2008:II, per quello che va da 1954:III a 1979:II basta fare le opportune modifiche nel comando estimate):

% .mod file for estimating tesi model

var pihat, xhat, rhat, epspi, epsx, epsr, ffrobs, inflobs, xgapcboobs; % endogenous variables and exogenous latent AR(1) processes

varexo ex, epi, er; % shocks //ordering matters in case of correlated shocks -- Cholesky decomposition applies

parameters alpha, k, gamma, tau, phipi, phix, phir, rhopi, rhox, rhor;

// initial values for the parameter vector // quarterly data (no annualization)

// fixed parameters

// Phillips curve

```
alpha = 0;
k = .05;
//structural model 
// IS curve 
gamma = .5;
tau = .15;
// TRule 
phipi = 1.75;
phix = 0;
phir = 0; // .8
rhox= .75; come suggerito da Charles T. Carlstrom et al 
rhopi = 0;
rhor = 0;
model; 
pi = alpha *pi (1) + (1-alpha) *pi (1) + k * (xhat) + epspi;xhat = gamma * xhat(1)+(1-gamma) * xhat(-1)-tau * (rhat-pihat(1))-epsx;rhat =(1-\pi)^*(\pi)^*(\pi)^*(\pi)^* + phix*xhat )+\pi^*(\pi)^*(\pi)^*epsx=rhox*epsx(-1)+ex;epspi=rhopi*epspi(-1)+epi; 
epsr=rhor*epsr(-1)+er; 
// measurement equation 
inflobs = pihat; // + me_infl;
x\text{gapcbooks} = \text{xhat}; // me_gap;
ffrobs = rhat ; // + me rate;
end; 
steady(solve_algo=0); check; 
estimated_params; 
// Phillips 
alpha, .0008, beta_pdf, .5, .285; 
k, .05, 0, 1, gamma_pdf, .05, .01; 
//IS 
gamma,.7, beta_pdf, .5, .285; 
tau,.10, gamma_pdf, .15, .05; 
// TRule 
phipi, 2.5, normal_pdf, 1.7, .3; 
phix, .73, gamma_pdf, .3, .2; 
phir, .93, beta_pdf, .5, .285;
```
rhox, .43, beta\_pdf, .5, .285; rhopi, .04, beta\_pdf, .5, .285; rhor, beta\_pdf, .5, .285; // shocks, stdevs stderr ex, .43, inv\_gamma\_pdf, 0.1, 0.25; stderr epi, .24, inv\_gamma\_pdf, 0.1, 0.25; stderr er, .22, inv\_gamma\_pdf, 0.1, 0.25; end;

varobs ffrobs inflobs xgapcboobs;

// walshconj\_data.m - sample:  $54:III-08:II$  - obs  $\#1=54q3$ ,  $\#23=60q1$ ,  $\#47=66q1$ , #114=82q4, #119=84q1, #123=85q1, #133=87Q3, #151=92q1

estimation(datafile=walshconj\_data,prefilter=1,first\_obs=119, mode\_compute=4,mode\_check,mh\_replic=0); % ycbo seems to work better

estimation(datafile=walshconj\_data,prefilter=1,first\_obs=119, mh jscale=.45,mh drop=.9,mode compute=4,mh\_nblocks=2,conf\_sig=0.90,filtered vars, bayesian irf,mh replic=500000); % ycbo seems to work better // Generate IRfunctions and Moments of the variables of interest stoch simul pihat xhat rhat;

Questo è il blocco di comandi che ho utilizzato per lanciare la simulazione (questo riportato è quello per la prima simulazione):

// .mod file DSGE con stress finanziario

var pihat, xhat, rhat, epspi, epsx, epsr; % endogenous variables and exogenous latent AR(1) processes varexo ex, epi, er; % shocks // ordering matters in case of correlated shocks -- Cholesky decomposition applies parameters alpha, k, gamma, tau, phipi, phix, phir, rhox, rhopi, rhor;

// calibration at the mode

alpha =  $0.076$ ;  $k = 0.0398$ ; gamma =  $0.7214$ ;  $tau = 0.0869$ ; phipi =  $1.4847$ ;  $phi = 0.339$ ; phir =  $0.8702$ ; // .8

```
rhox = 0.807;
rhopi = 0.0195;
rhor = 0.3054;
model; 
pi = alpha *pihat(1)+(1-alpha)*pihat(-1)+k*(xhat) + epspi;xhat = gamma^*xhat(1)+(1-gamma)*xhat(-1)-tau*(rhat-pihat(1))-epsx;rhat = (1-\text{phir})^*(\text{phipi}^*(\text{pi}t)+\text{phix}^*\text{x}h\text{at})+\text{phir}^*\text{r}h\text{at}(-1)+\text{epsr};epsx = rhox *epsx(-1) + ex;epspi=rhopi*epspi(-1)+epi; 
epsr=rhor*epsr(-1)+er; 
end; 
// 
initval; 
piihat = 0;
xhat = 0;
rhat = 0;
epspi = 0;
epsx = 0;
epsr = 0;epi = 0;
ex = 0;
er = 0:
end; 
steady; 
shocks; 
var epi; stderr .3727; 
var ex; stderr .1712;
var er; stderr .1770; 
end; 
steady(solve_algo=3); check; 
stoch_simul(order=1,nocorr,irf=0);
```
### *Convergenza singoli parametri*

Come già detto in precedenza devo valutare la convergenza anche per i singoli parametri del modello, perché qualora non fosse rispettata non avrebbe senso continuare l'analisi, anzi bisognerebbe modificare il modello dal quale siamo partiti. Qui di seguito quindi ho aggiunto i grafici sopra citati, i primi cinque si riferiscono al primo campione mentre i restanti cinque al secondo.

![](_page_55_Figure_2.jpeg)

Questo grafico si riferisce agli errori  $\eta_x$ ,  $\eta_r$ ,  $\eta_{\pi}$ . Come si può vedere non c'è nessun problema poiché le due serie sono quasi sempre convergenti , le eccezioni ci sono per la parte iniziale di  $\eta_x$  ma sappiamo che come nel caso generale va scartato il primo 90% delle iterazioni.

![](_page_56_Figure_0.jpeg)

Anche qua non sembrano esserci grossi problemi nell'affermare la convergenza, qualche problema ce lo dà gamma ma sempre nella parte iniziale che scartiamo.

![](_page_57_Figure_0.jpeg)

 *Illustrazione 18*

Ancora una volta non si riscontrano divergenze tra le serie.

![](_page_58_Figure_0.jpeg)

Qui il problema di divergenza si nota solo nella parte iniziale di  $\rho_{x}, \rho_{\pi}$ , ma come al solito questa non si considera.

![](_page_59_Figure_0.jpeg)

 *Illustrazione 20*

![](_page_60_Figure_0.jpeg)

 *Illustrazione 21*

![](_page_61_Figure_0.jpeg)

 *Illustrazione 22*

![](_page_62_Figure_0.jpeg)

 *Illustrazione 23*

![](_page_63_Figure_0.jpeg)

 *Illustrazione 24*

![](_page_64_Figure_0.jpeg)

 *Illustrazione 25*

In conclusione senza commentare ogni singolo grafico posso affermare che tutte le serie sembrano stabilizzarsi, solo alcune presentano una divergenza iniziale ma non considerata dato che abbiamo deciso di escludere il 90% delle iterazioni iniziali.

#### 7. Bibliografia

AN S., SCHORFHEIDE F. (2007): "Bayesian Analysis of DSGE Models", *Econometric Review, 26,113-172*.

BENATI, L.,P. SURICO (2008): "Evolving U.S. Monetary Policy and the Decline of Inflation Predictability", *Journal of the European Economic Association, 6(2-3), 634- 646.* 

BENATI, L.,P. SURICO (2009): "VAR Analysis and the Great Moderation", *The American Economic Review 99(4), 1636-1652.* 

BROOKS S. AND GELMAN A. (1998): "General Method for Monitoring Convergence of Iterative Simulation", Journal of Computation and Graphical Statistics, 7(4), 434-455.

CANOVA, F. (2007): "Methods for applied macroeconomics research."*Princeton, NJ: Princeton University Press.* 

CANOVA, F., SALA, L. (2009): "Back to square one: Identification issues in DSGE models."*Journal of Monetary Economics, 56(4), 431-449.* 

CARLSTROM C. T., TIMOTHY S. FUERST, MATTHIAS PAUSTIAN (2009): "Inflation Persistence, Monetary Policy and the Great Moderation". J*ournal of Money, Credit and Banking, Vol.41, No.4,June.* 

CASTELNUOVO, E. (2003): "Taylor Rules, Omitted Variables and Interest Rate Smoothing in the U.S."*Economics Letters, 81(1), 55-59, October.* 

CASTELNUOVO, E. (2007): "Taylor Rules and Interest Rate Smoothing in the Euro Area" *The Manchester School, 75(1), 1-16, January.* 

CASTELNUOVO, E. (2011): "Testing the Structural Interpretation of the

Price Puzzle with a Cost Channel Model", *Oxford Bulletin of Economics and Statistics.* 

CHRISTIANO, LARRY J, MARTIN EICHENBAUM, and CHARLES EVANS (2005): "Nominal Rigidities an d the Dynamic Effects of a Shock to Monetary Policy."*Journal of Political Economy, 113, 1-45.* 

CLARIDA, RICHARD, JORDI GALI, and MARK GERTLER (2000): "Monetary Policy Rules an Macroeconomics Stability: Evidence and Some Theory." *Quarterly Journal of Political Economy, 113,1-45.* 

COGLEY, TIMOTHY and THOMAS SARGENT(2007): "Inflation-Gap Persistence in the US."*Manuscript, University of California, Davis.* 

FERNANDEZ-VILLAVERDE, J. (2009): "The econometrics of DSGE models." *NBER Working Paper No. 14677.* 

GEWEKE, J. (1999): "Using Simulation Methods for Bayesian Econometric

Models: Inference, Development and Communication, Econometric" *Review, 18(1), 1- 126.* 

MANCINI GRIFFOLI T. (2007): "An introduction to the solution and estimation of DSGE models", *Dynare User Guide.* 

SIMS, CHRISTOPHER (1980): "International Evidence of Monetary Factors in Macroeconomic Fluctuations", *Discussion Paper #80-137, Center for Economic Research, University of Minnesota, September.* 

WOODFORD, MICHAEL (2003): "Interest and Prices." *Princeton, NJ: Princeton University.*